## **Handbuch für Redakteure**

## **Dokumentation Template KB\_6Bilder**

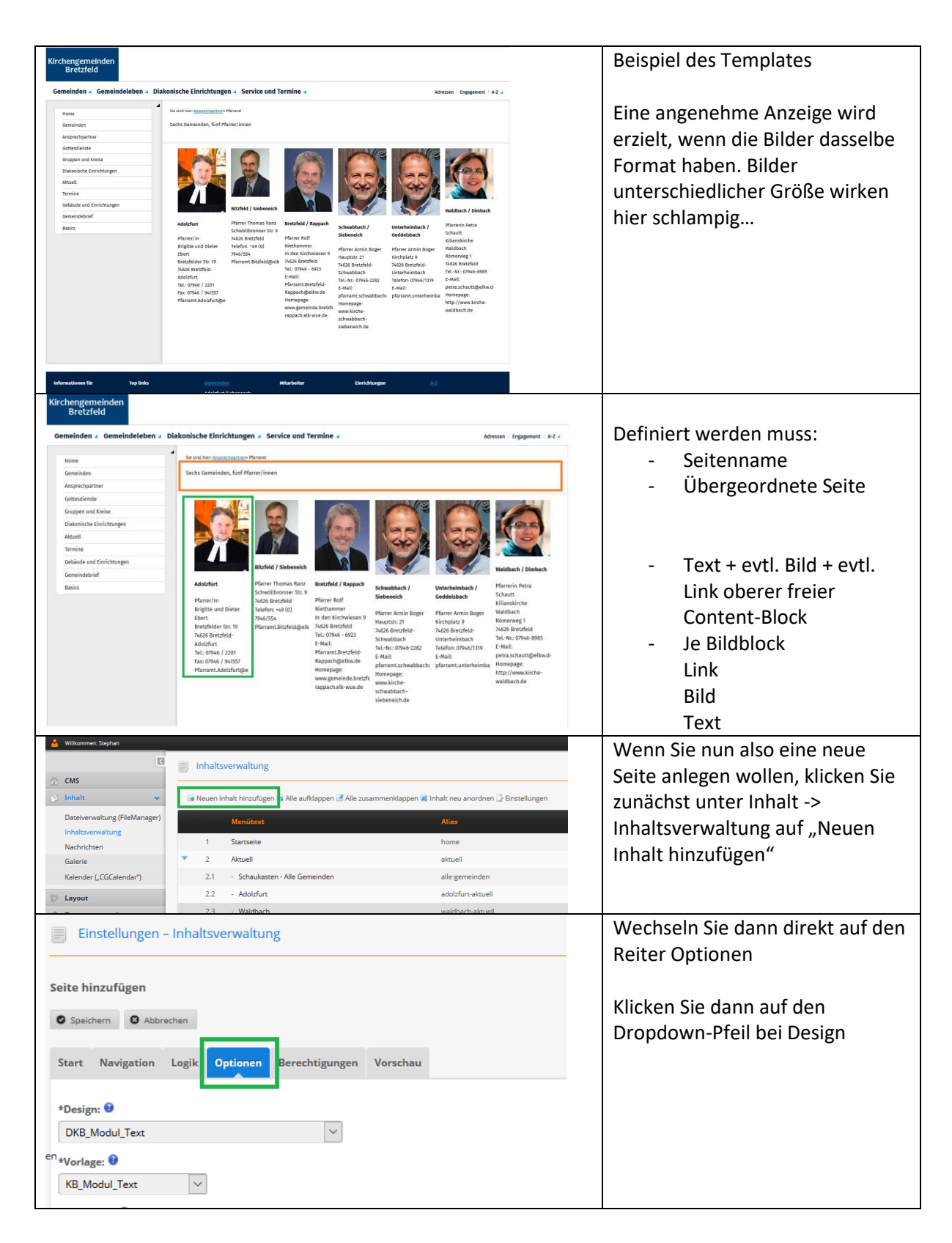

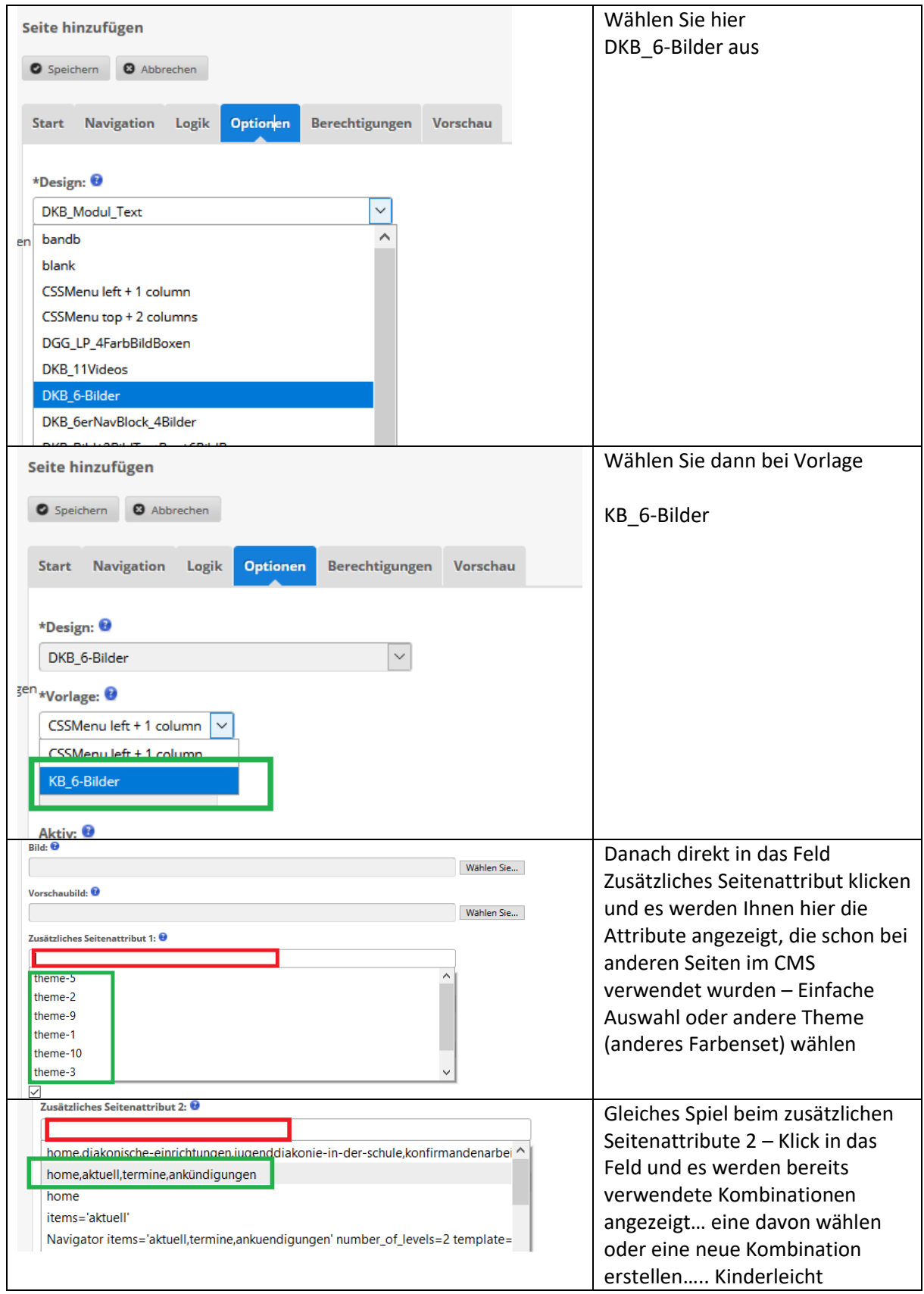

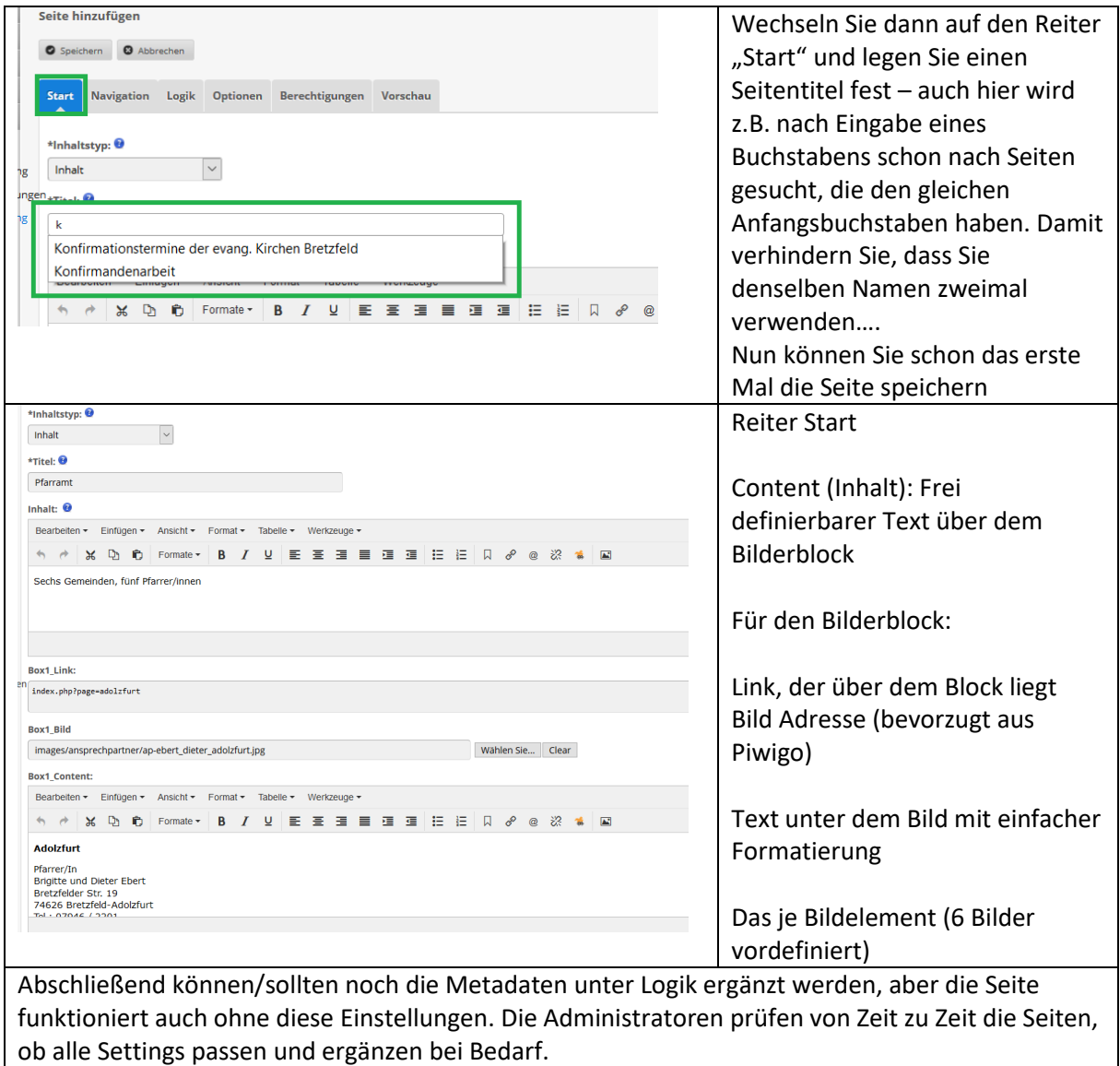